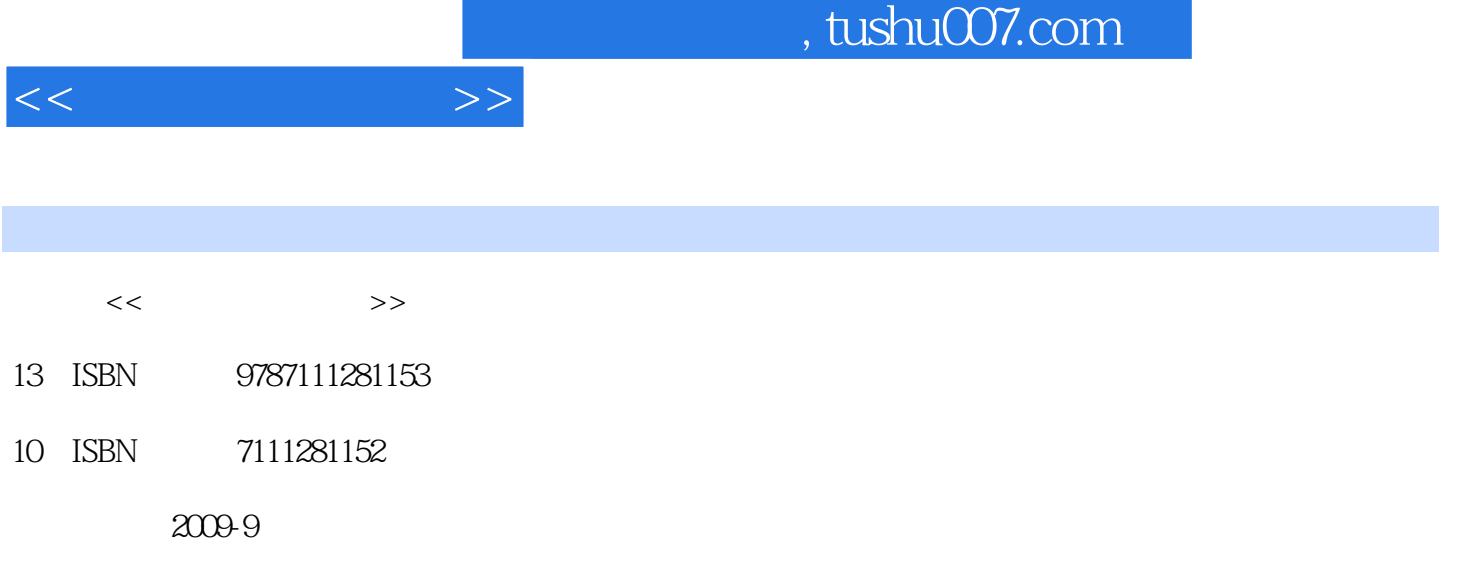

页数:148

PDF

更多资源请访问:http://www.tushu007.com

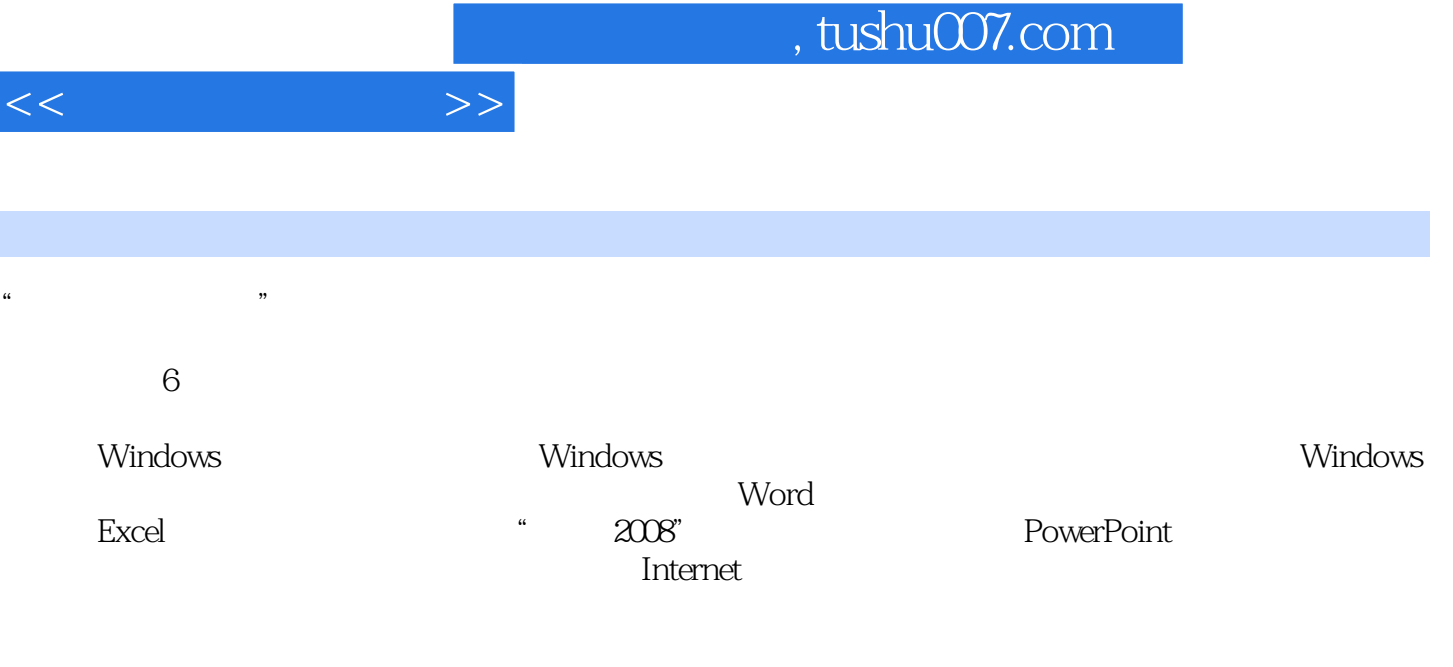

 $\mu$  ,  $\mu$  ,  $\mu$ 

I

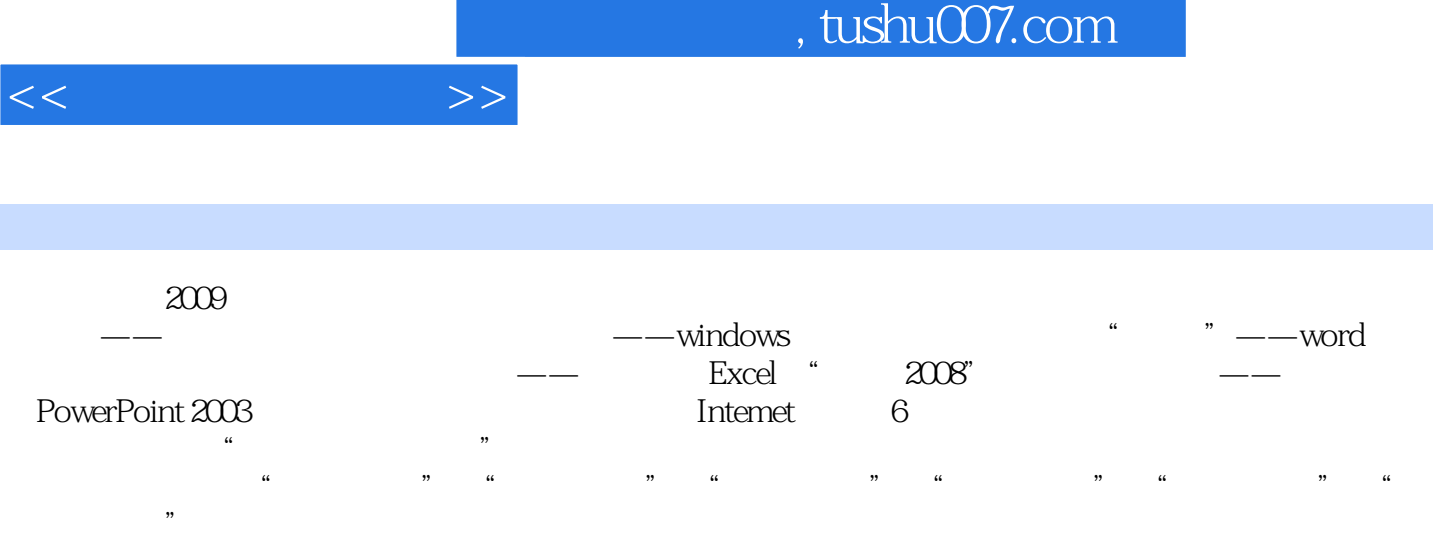

 $\frac{1}{\sqrt{2\pi}}$ 

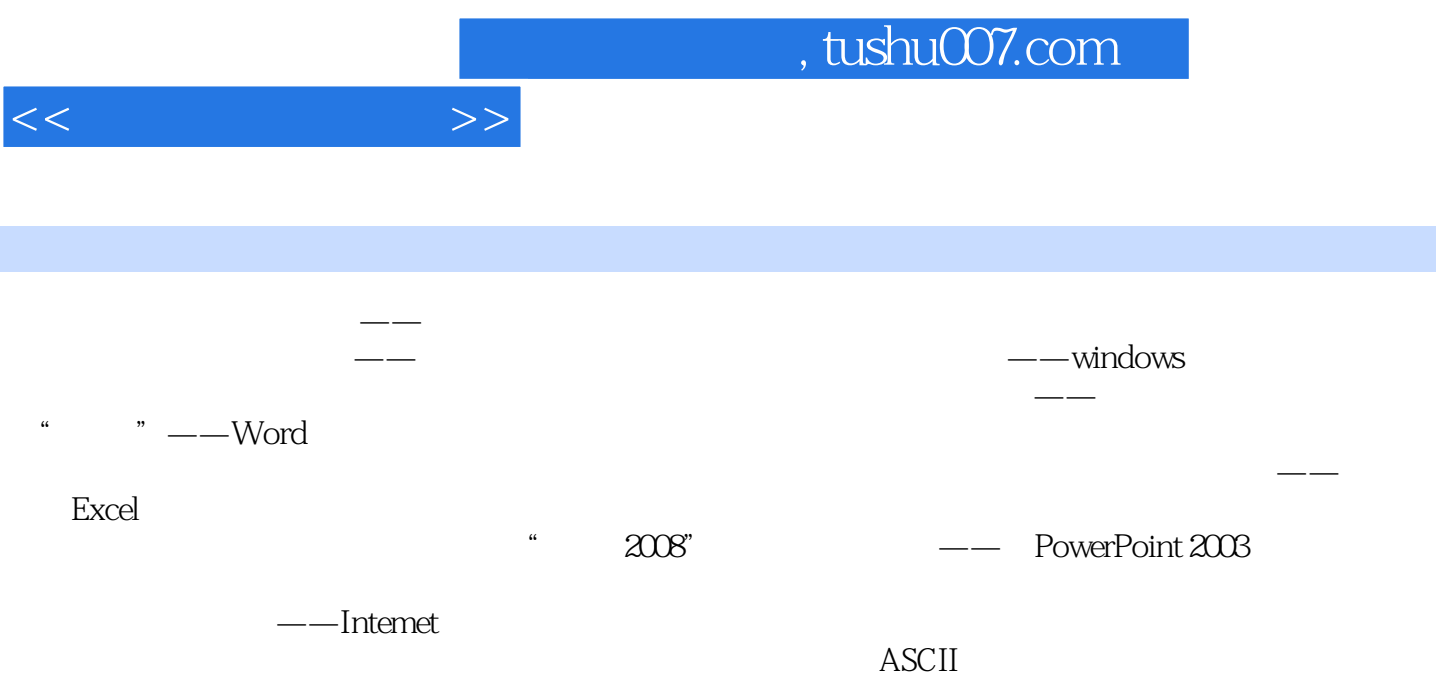

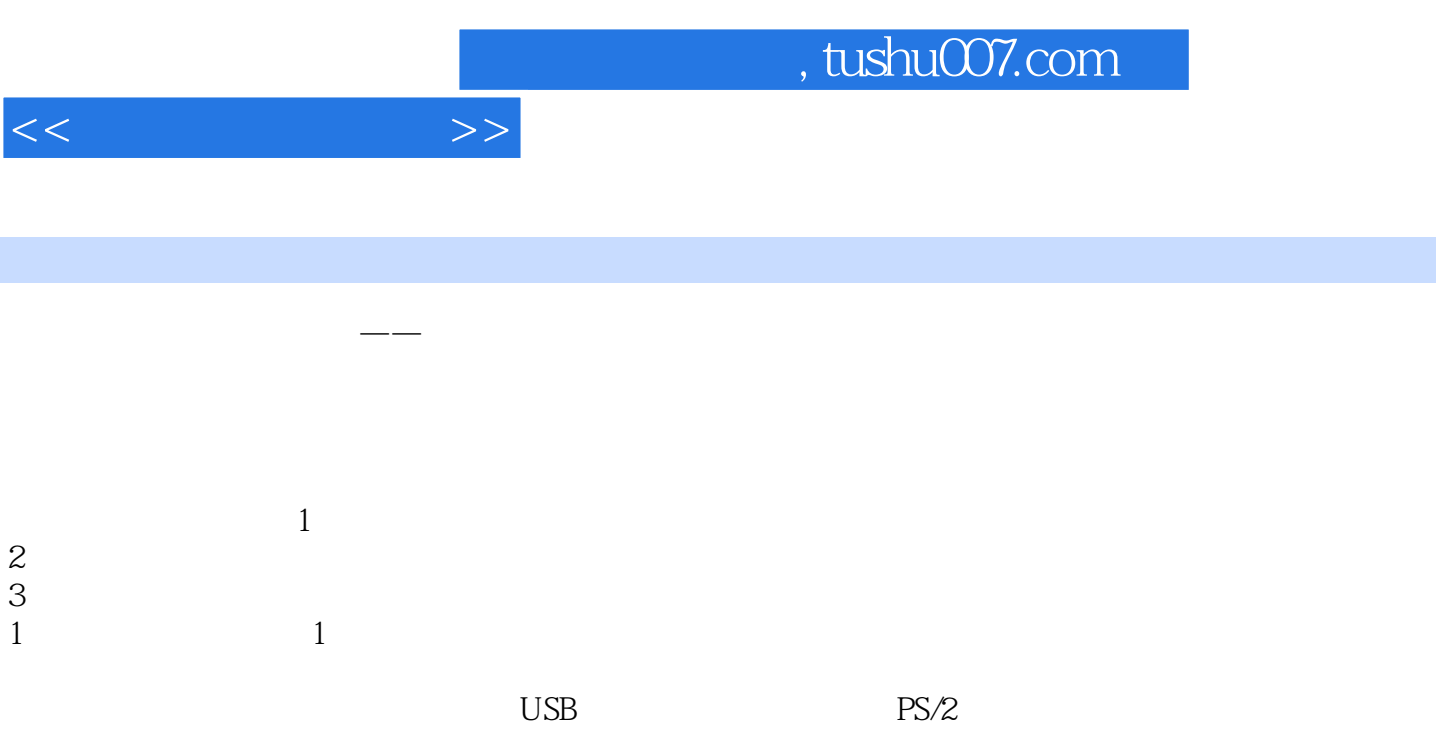

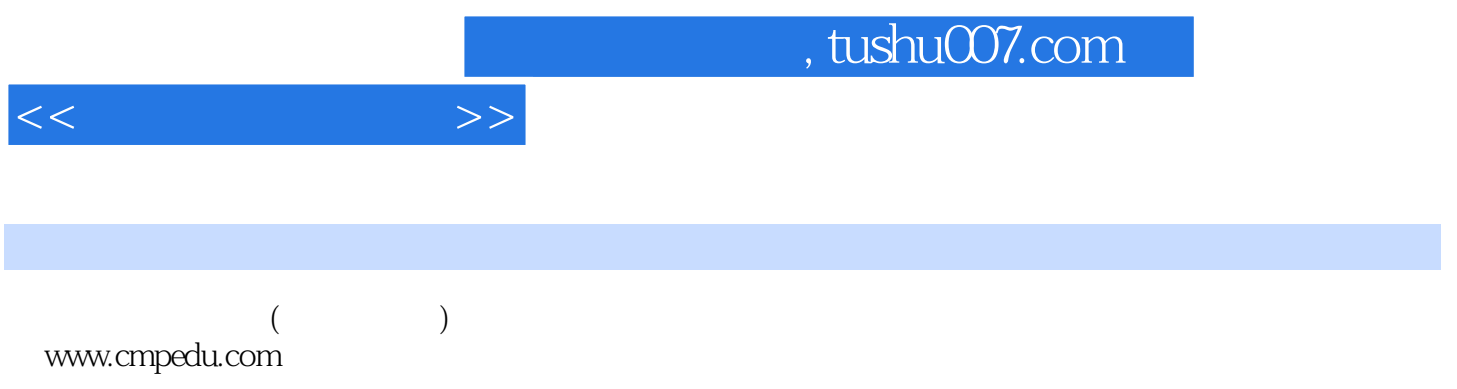

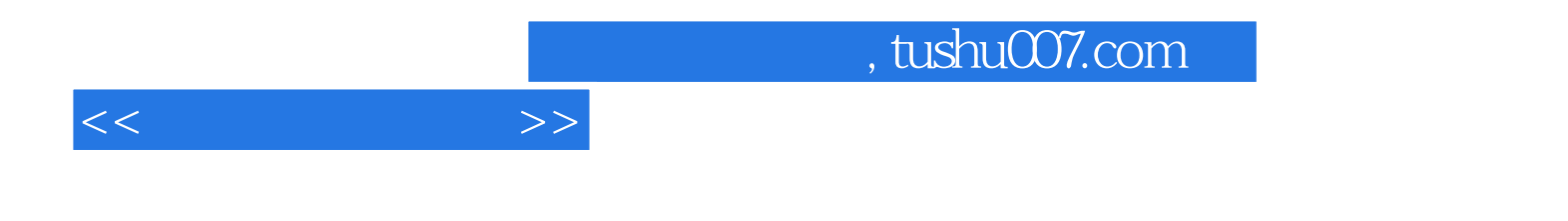

本站所提供下载的PDF图书仅提供预览和简介,请支持正版图书。

更多资源请访问:http://www.tushu007.com